## 5. Условный оператор (Определитель чисел)

5.1. Запустите программу Gambas и в папке «Projects» создайте Новый проект - Графическое приложение, Имя проекта «defines», заголовок «Определитель чисел». Разместите на форме 2 текстовых поля, командную кнопку и задайте их параметры.

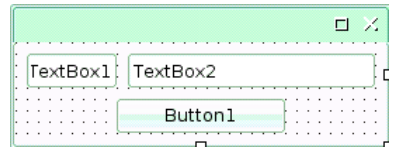

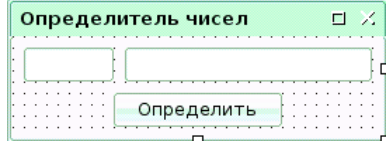

5.2. Запишите процедуру для события кнопки:

```
PUBLIC SUB Button1_Click()
 IF Val(TextBox1.Text) > 0 THEN
   TextBox2.Text = "Положительное число"
  ELSE IF Val(TextBox1.Text) < 0 THEN
   TextBox2.Text = "Отрицательное число"
  ELSE
   TextBox2.Text = "Число равно 0"
  END IF
END
```
5.3. Сохраните изменения проекта. Запустите программу на исполнение и проверьте её работу. Закройте программу.

## 6. Оператор выбора (Называтель чисел)

6.1. Запустите программу Gambas и в папке «Projects» создайте новый проект (Графическое приложение) - имя проекта «named», заголовок - «Называтель чисел». Разместите на форме 2 текстовых поля, 2 командные кнопки и задайте их параметры.

## 6.2. Объявите переменную, запишите процедуры для кнопок:

```
STATIC n AS Byte
                                                                              HX
PUBLIC SUB Button1_Click()
                                                         TextBox1 TextBox2
 n = n + 1Button2
                                                              Button1
 TextBox1 Text = n
 TextBox2.Text = ""END
PUBLIC SUB Button2_Click()
                                                         Называтель чисел
                                                                              FLX
 SELECT CASE Text Box 1 Text
   CASE 1
   TextBox2.Text = "Один"Следующее число
                                                                         Назвать
   CASE 2
   TextBox2.Text = "IBa" ...
   CASE 9
    TextBox2.Text = "Девять"
   CASE 10
 ...
   CASE ELSE
   TextBox2.Text = "He shaw" END SELECT
FND
PUBLIC SUB TextBox1 Change()
  IF IsNumber(Val(TextBox1.Text)) THEN n = Val(TextBox1.Text)
END
```
6.3. Сохраните изменения проекта. Запустите программу на исполнение и проверьте её работу. Закройте программу.